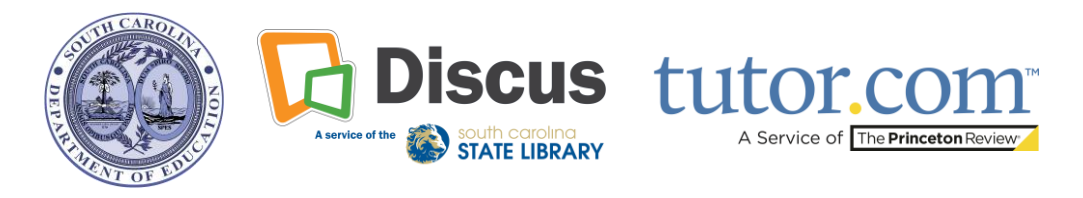

## **Access Tutor.com via Discus**

**Tutor.com offers free, real-time tutoring for all SC residents. Tutor.com is available 24 hours a day, seven days a week, for English and Spanish speakers.** Connect with a tutor on various subjects, such as math, science, language arts, social studies, world languages, computer literacy, and AP courses. Tutor.com offers test prep assistance, skills coaching, and help with specific math and essay-writing questions. Unlock even more features with a Tutor.com account. **Creating a Tutor.com account is optional and not required to connect with a tutor.** 

**Visit scdiscus.org to get started.** If you don't know the Discus login information, **contact discusoffice@statelibrary.sc.gov.**

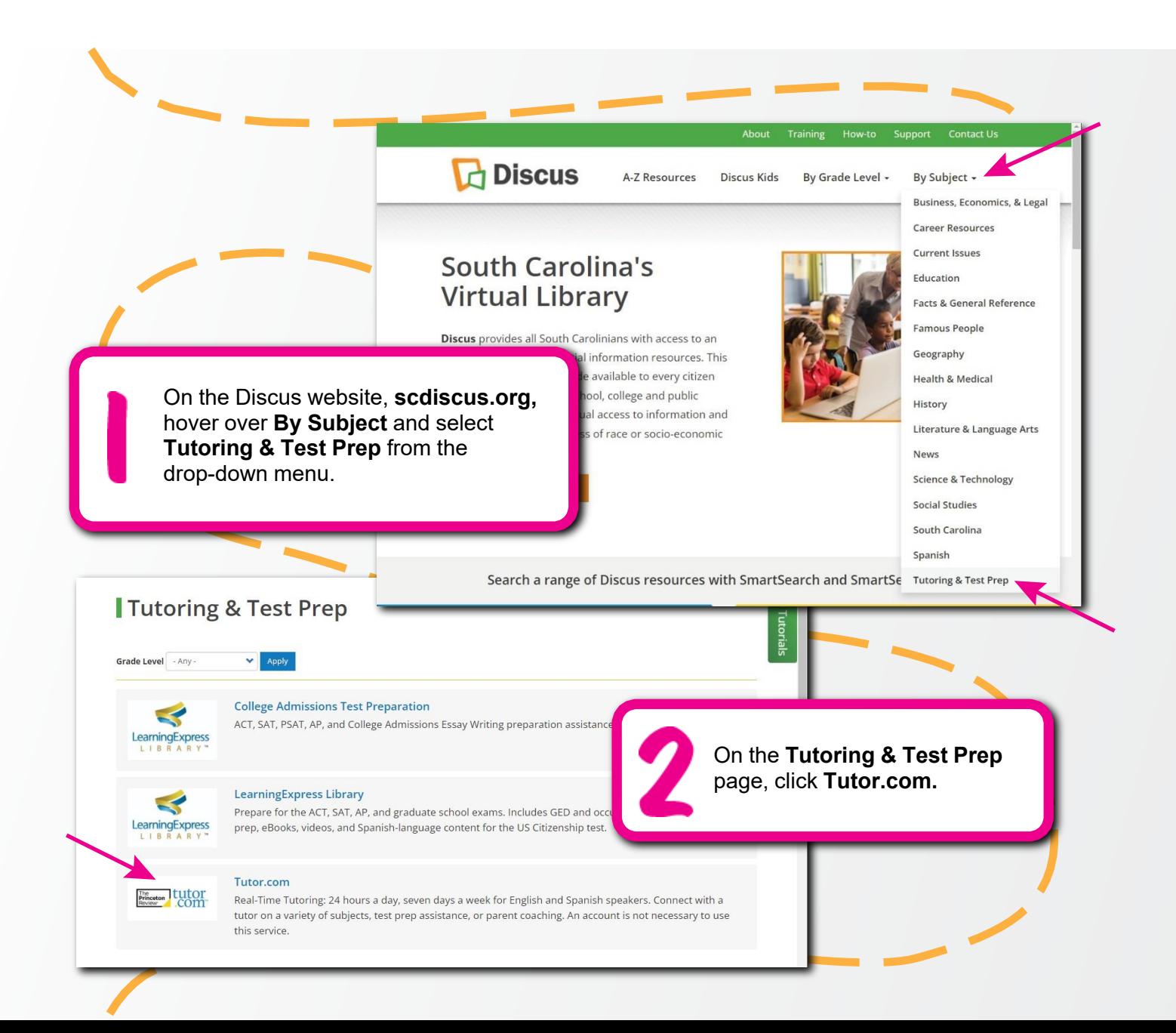

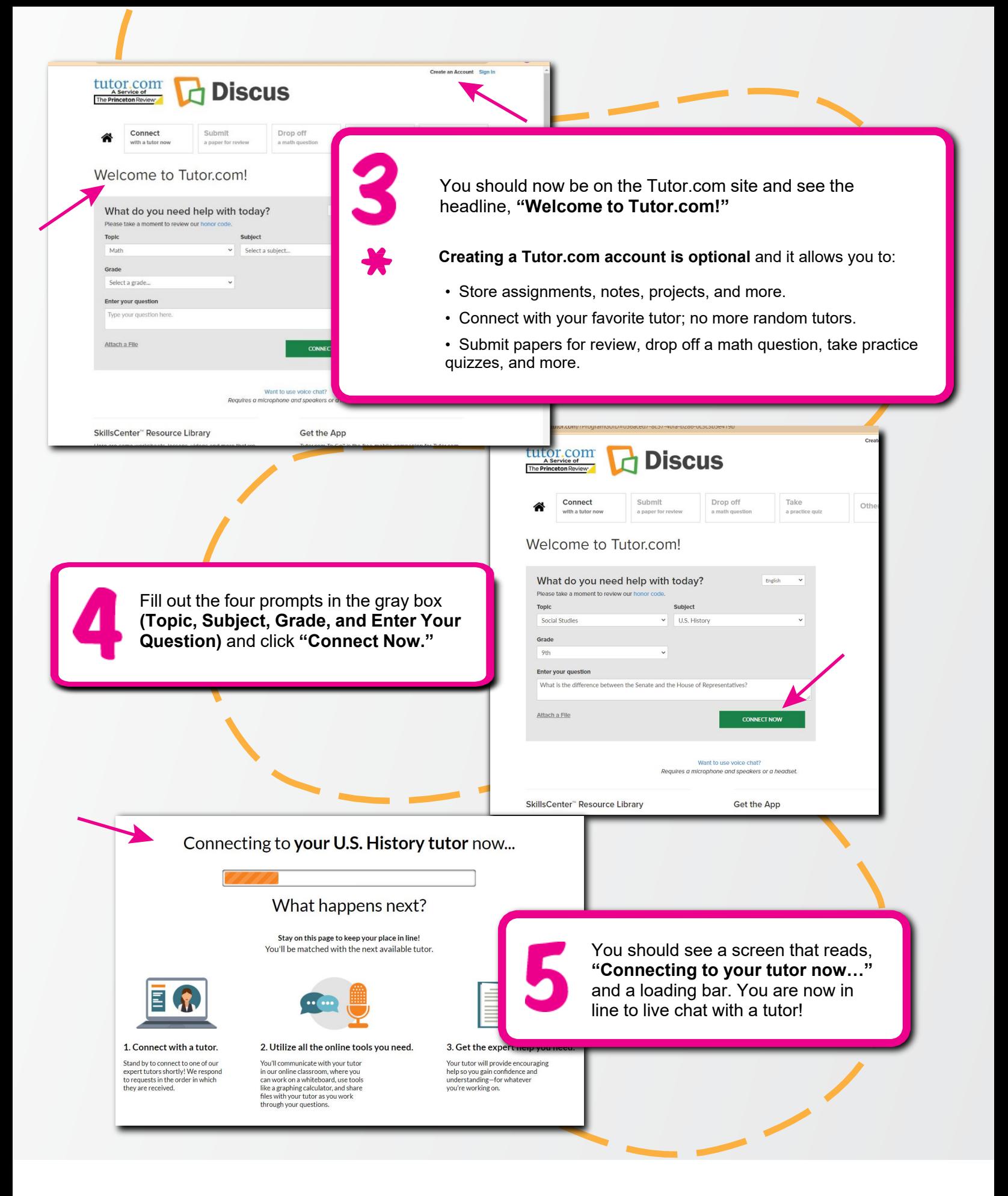

Questions? Contact the Discus office of the South Carolina State Library: scdiscus.org | discusoffice@statelibrary.sc.gov | (803) 545-0201